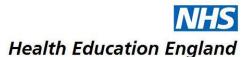

## **Study Leave Expenses Reimbursement Process (Radiology Trainees)**

## Trainees:

- 1. Apply for leave in the usual way Accent Leave Manager ensuring you apply for costs with your application
- 2. When your leave request is approved, attend event
- 3. After the event, complete the Study Leave Expenses Reimbursement Form electronically
- 4. Collate receipts, scan them, and save to your computer
- 5. Email the completed form (one form per activity) and attach the receipts to your Study Leave coordinator at the Host Trust who approved the request
- 6. Include the words 'Study Leave Claim' in the subject line of your email
- 7. Note that forms will be processed as quickly as possible and wherever possible, in time for the next payroll cut-off date

## **Study Leave Coordinator (Host Trust):**

- 1. Consider trainee applications in the usual way Leave Manager
- 2. Upon receipt of electronic Reimbursement Form via email from trainee, check original application
- 3. Is the application approved?
- 4. Check that the total claimed is within the total amount approved on Leave Manager and the entitlement
- 5. Check attached receipts and follow up with trainee as necessary
- 6. If reimbursement request is authorised record this on Leave Manager (follow HEE guidance)
- 7. Process all claims before 1st of the month for that month's payroll

## **HEE Local Office:**

- 1. Run monthly payroll report (to include one full month)
- 2. Check report for accuracy
- 3. Email report to UHDB by 7<sup>th</sup> of the month to ensure payment to trainees in that month